# **Opções de Impressão (CCPPSI725A)**

Esta documentação é válida para todas as versões do Consistem ERP.

## **Pré-Requisitos**

Não há.

### **Acesso**

Módulo: Industrial - PPCP Padrão

Grupo: MRP

# **Visão Geral**

O objetivo deste programa é filtrar os registros do programa [Capacidade e Carga por Máquina/Linha \(CCPPSI725\)](https://centraldeajuda.consistem.com.br/pages/viewpage.action?pageId=151158816) para impressão. O filtro e a seleção de dados determinam o tipo de quebra de página na geração do "PDF".

#### Importante

Ao utilizar selecionar "Sim" no parâmetro "Considerar Máquinas sem Alocação como Disponível" na [Aba Carga Máquina \(CCPPSI006TAB7\),](https://centraldeajuda.consistem.com.br/pages/viewpage.action?pageId=317244342) a impressão dos relatórios poderão apresentar recursos disponíveis, sem nenhuma alocação, constando apenas como "Máquina Disponível", "Linha Disponível" ou "Operação Externa".

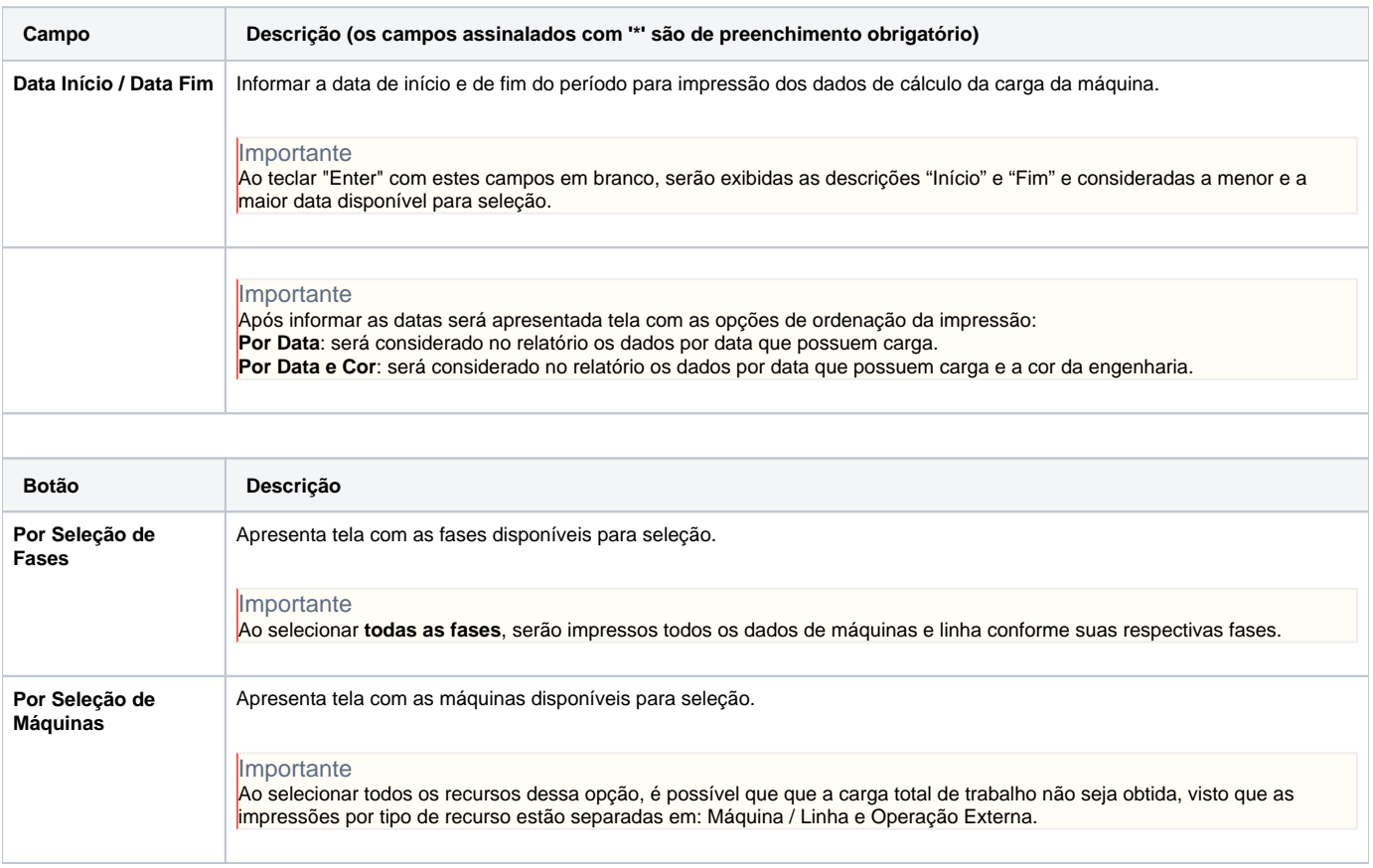

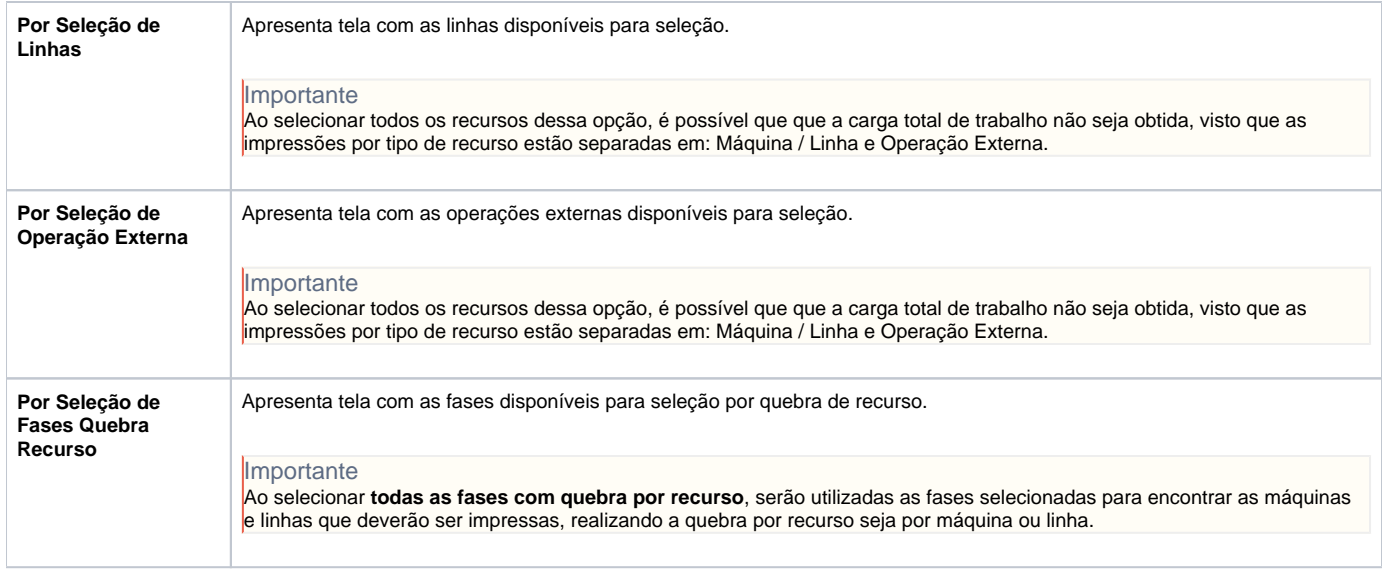

#### Atenção

As descrições das principais funcionalidades do sistema estão disponíveis na documentação do [Consistem ERP Componentes.](http://centraldeajuda.consistem.com.br/pages/viewpage.action?pageId=56295436) A utilização incorreta deste programa pode ocasionar problemas no funcionamento do sistema e nas integrações entre módulos.

Exportar PDF

Esse conteúdo foi útil?

Sim Não